# TOOVIL 公交30路的时间表和线路图

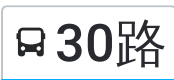

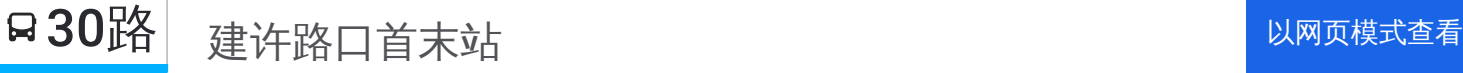

公交30((建许路口首末站))共有2条行车路线。工作日的服务时间为: (1) 建许路口首末站: 06:20 - 19:30(2) 森林半岛: 06:20 - 19:30 使用Moovit找到公交30路离你最近的站点,以及公交30路下班车的到站时间。

# 方向**:** 建许路口首末站

40站 [查看时间表](https://moovitapp.com/pingdingshan___%E5%B9%B3%E9%A1%B6%E5%B1%B1-5443/lines/30%E8%B7%AF/727764/3156342/zh-cn?ref=2&poiType=line&customerId=4908&af_sub8=%2Findex%2Fzh-cn%2Fline-pdf-Pingdingshan___%25E5%25B9%25B3%25E9%25A1%25B6%25E5%25B1%25B1-5443-1167656-727764&utm_source=line_pdf&utm_medium=organic&utm_term=%E5%BB%BA%E8%AE%B8%E8%B7%AF%E5%8F%A3%E9%A6%96%E6%9C%AB%E7%AB%99)

森林半岛

公正路翠湖路口

市交通运输局 (广发银行)

朱砂洞村(蓝湾新城小区)

阎庄村(南洛高速路口)

焦店清真寺

焦店村

焦店立交桥

姚孟路口

温集村

中央花园小区

市生态园

西高皇

平顶山市实验高中

卫健委

鹰城广场

市委家属院

平顶山饭店

平声影剧院

建开路口

建劳路口

神马公司

### 公交**30**路的时间表

往建许路口首末站方向的时间表

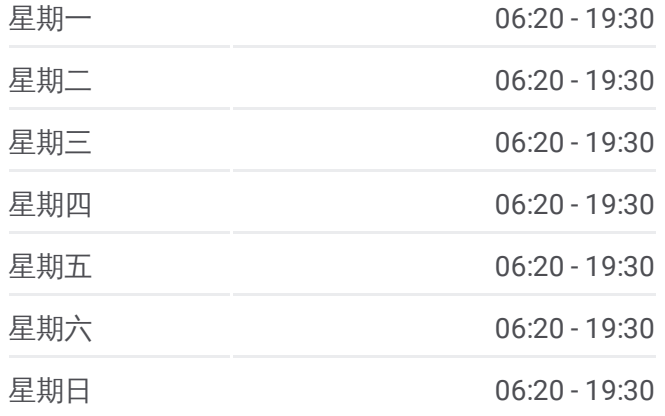

#### 公交**30**路的信息

方向**:** 建许路口首末站 站点数量**:** 40 行车时间**:** 65 分 途经站点**:**

平棉纺织集团

广电中心

体育村

大营

大营街(上上城)

中心血站

贸易广场

鸿鹰小区

市交通局检测中心

尼龙化工六六盐

平东站路口

皇台徐小学

皇台徐村

东一环路口

高新工业园

建许路口

建许路口首末站

## 方向 **:** 森林半岛

40 站 [查看时间表](https://moovitapp.com/pingdingshan___%E5%B9%B3%E9%A1%B6%E5%B1%B1-5443/lines/30%E8%B7%AF/727764/3156341/zh-cn?ref=2&poiType=line&customerId=4908&af_sub8=%2Findex%2Fzh-cn%2Fline-pdf-Pingdingshan___%25E5%25B9%25B3%25E9%25A1%25B6%25E5%25B1%25B1-5443-1167656-727764&utm_source=line_pdf&utm_medium=organic&utm_term=%E5%BB%BA%E8%AE%B8%E8%B7%AF%E5%8F%A3%E9%A6%96%E6%9C%AB%E7%AB%99)

建许路口首末站

建许路口

高新工业园

东一环路口

皇台徐村

皇台徐小学

平东站路口

尼龙化工六六盐

市交通局检测中心

鸿鹰小区

贸易广场

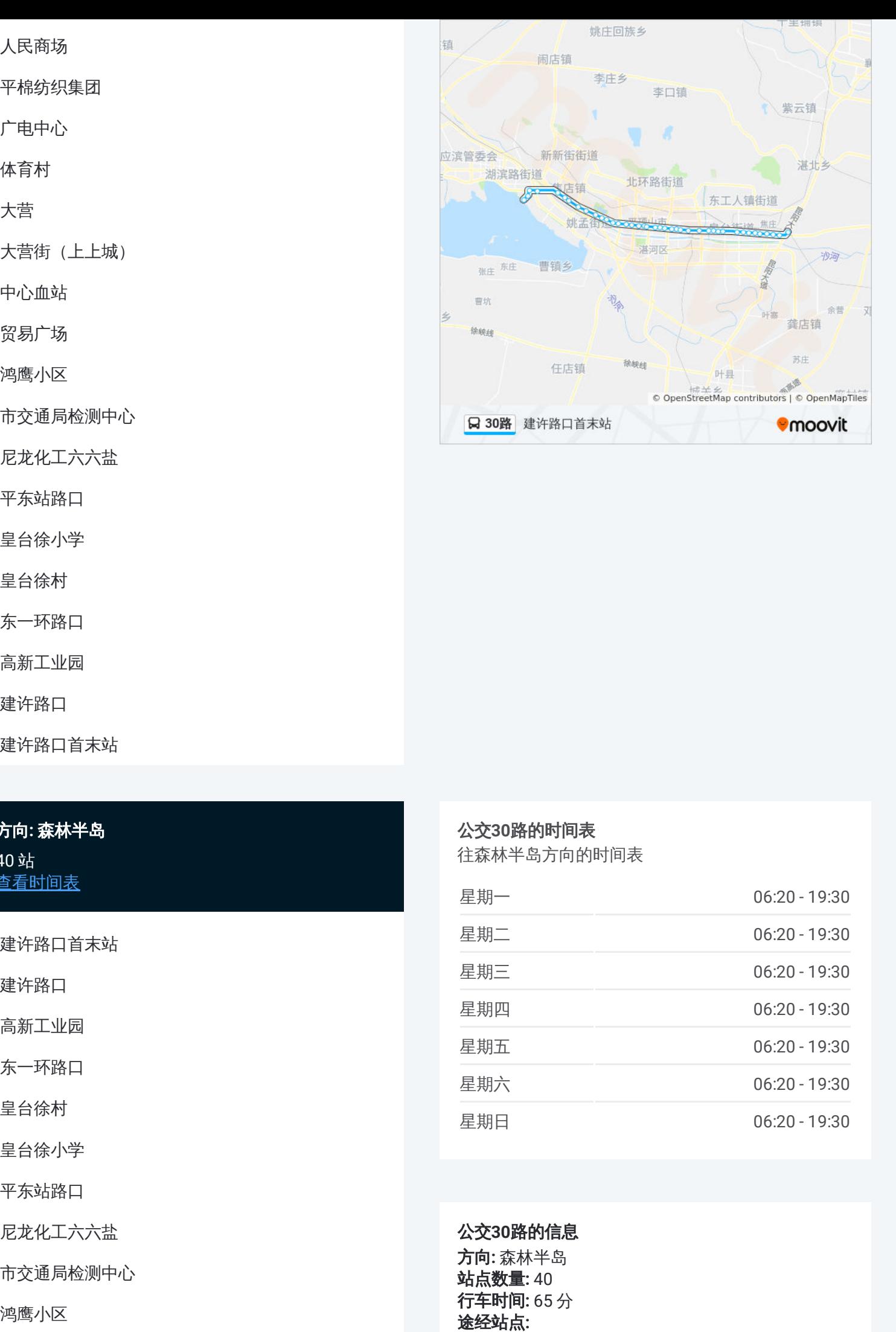

#### 公交 **3 0**路的时间表

往森林半岛方向的时间表

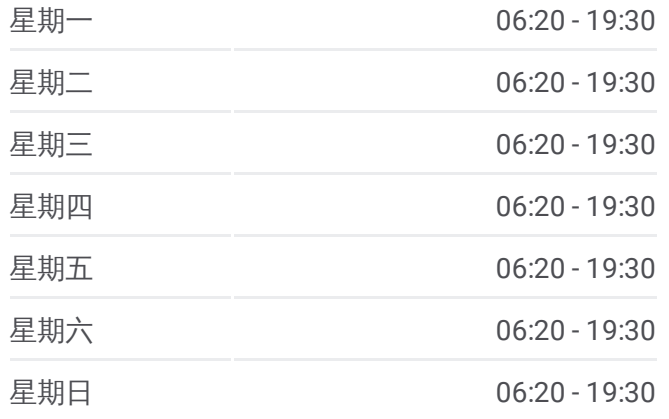

公交 **3 0**路的信息 方向 **:** 森林半岛 **站点数量: 40 行车时间:** 65 分 途经站点

中心血站

大营街(上上城)

大营

体育村

广电中心

平棉纺织集团

人民商场

神马公司

建劳路口

建开路口

平声影剧院

平顶山饭店

市委家属院

鹰城广场

卫健委

平顶山市实验高中

西高皇

市生态园

中央花园小区

温集村

姚孟路口

焦店立交桥

焦店村

焦店清真寺

阎庄村(南洛高速路口)

朱砂洞村(蓝湾新城小区)

公正路长安路口

公正路翠湖路口

森林半岛

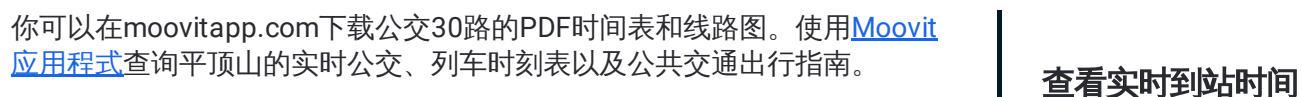

关于[Moovit](https://editor.moovitapp.com/web/community?campaign=line_pdf&utm_source=line_pdf&utm_medium=organic&utm_term=%E5%BB%BA%E8%AE%B8%E8%B7%AF%E5%8F%A3%E9%A6%96%E6%9C%AB%E7%AB%99&lang=en) · MaaS[解决方案](https://moovit.com/maas-solutions/?utm_source=line_pdf&utm_medium=organic&utm_term=%E5%BB%BA%E8%AE%B8%E8%B7%AF%E5%8F%A3%E9%A6%96%E6%9C%AB%E7%AB%99) · [城市列表](https://moovitapp.com/index/zh-cn/%E5%85%AC%E5%85%B1%E4%BA%A4%E9%80%9A-countries?utm_source=line_pdf&utm_medium=organic&utm_term=%E5%BB%BA%E8%AE%B8%E8%B7%AF%E5%8F%A3%E9%A6%96%E6%9C%AB%E7%AB%99) · Moovit社区

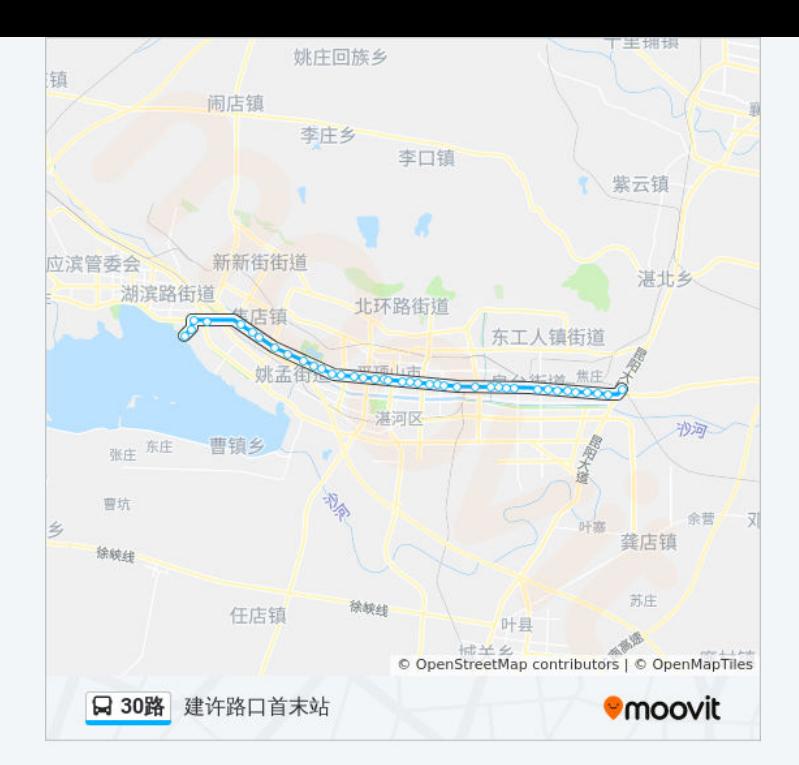

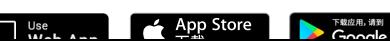

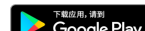

 $\frac{1}{2}$  web App

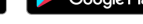

© 2023 Moovit - 版权所有